# /LQX[ LQVWDOO

XVHUDGPGQDPH&U«HU XQ XVHU DYHF KRPH HW VNHO

#### $%$  D V K

```
a ), / ( H [ D P S O H W D U J ]
a HFKR ^), / (
H[DPSOH
a HFKR \wedge), /(HIDPSOH WDU
a HFKR \wedge), /(WDU J]
a HFKR \wedge), /(
J]
```
#### 6 F U H H Q

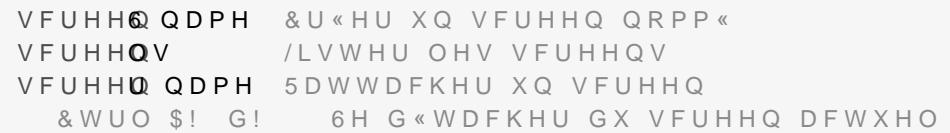

## ORQ U « VHD X

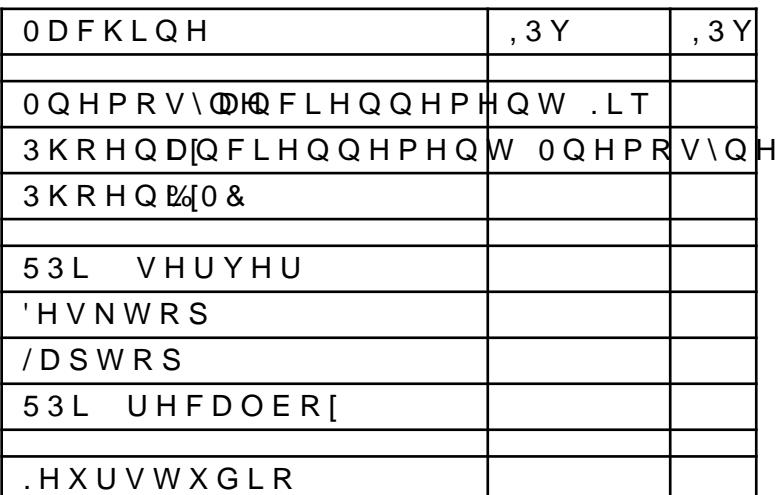

## OHV ZHEDSSV

#### WIRUJLRQH IU èKTSV WIRUJLRQH IU èKTSV VWRUDJH WIRUJLRQH IU *è* KTSV WZLWFK WIRUJLRQH IU èKTSV JLWHD WIRUJLRQH IU èKTSV QXDJH WIRUJLRQH IU èKTSV SXVK WIRUJLRQH IU èKTSV XSWHVW WIRUJLRQH IU FODXGLDIRUJLRQH DYRFDWH IU èKTSV FODXGLDIRUJLRQH DYRFDWH IU èKTSV ZZZ FODXGLDIRUJLRQH DYRFDWH IU DFDUOLHU IU  $\dot{e}$  KTSV DFDSUOR[H|U3IYU  $\leftarrow$ , 3Y

NHXUVWXGLR IU

```
èKTSV NHXUVWXGLR IU
```